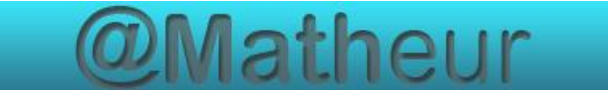

# *CFG palier 2 Module 2 Opérations*

Exercices Cours 8 : Division de décimaux

## **Correction**

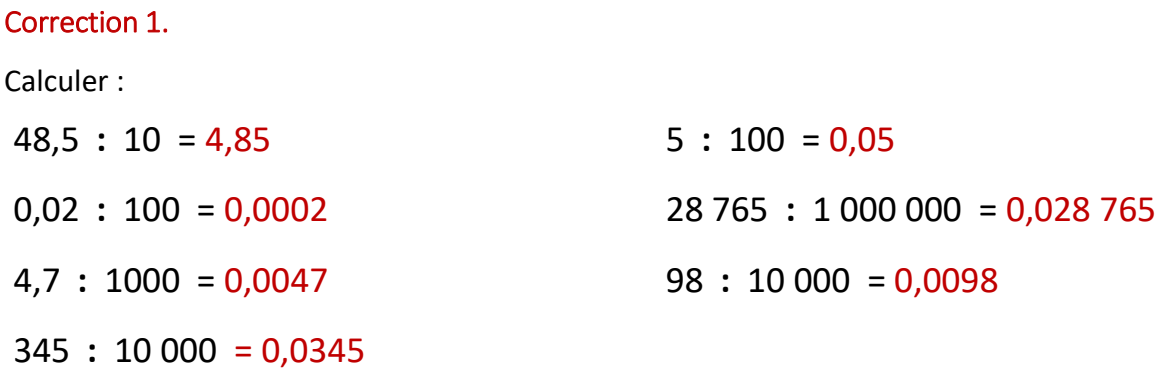

#### Correction 2.

Effectuer les divisions à 1 chiffre après la virgule (au dixième).

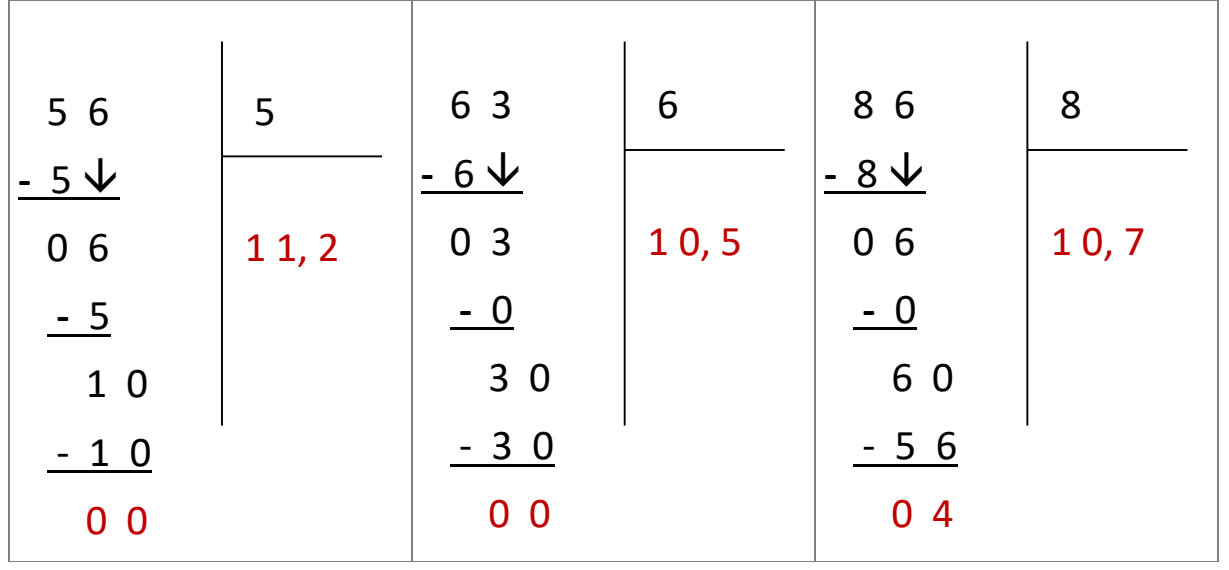

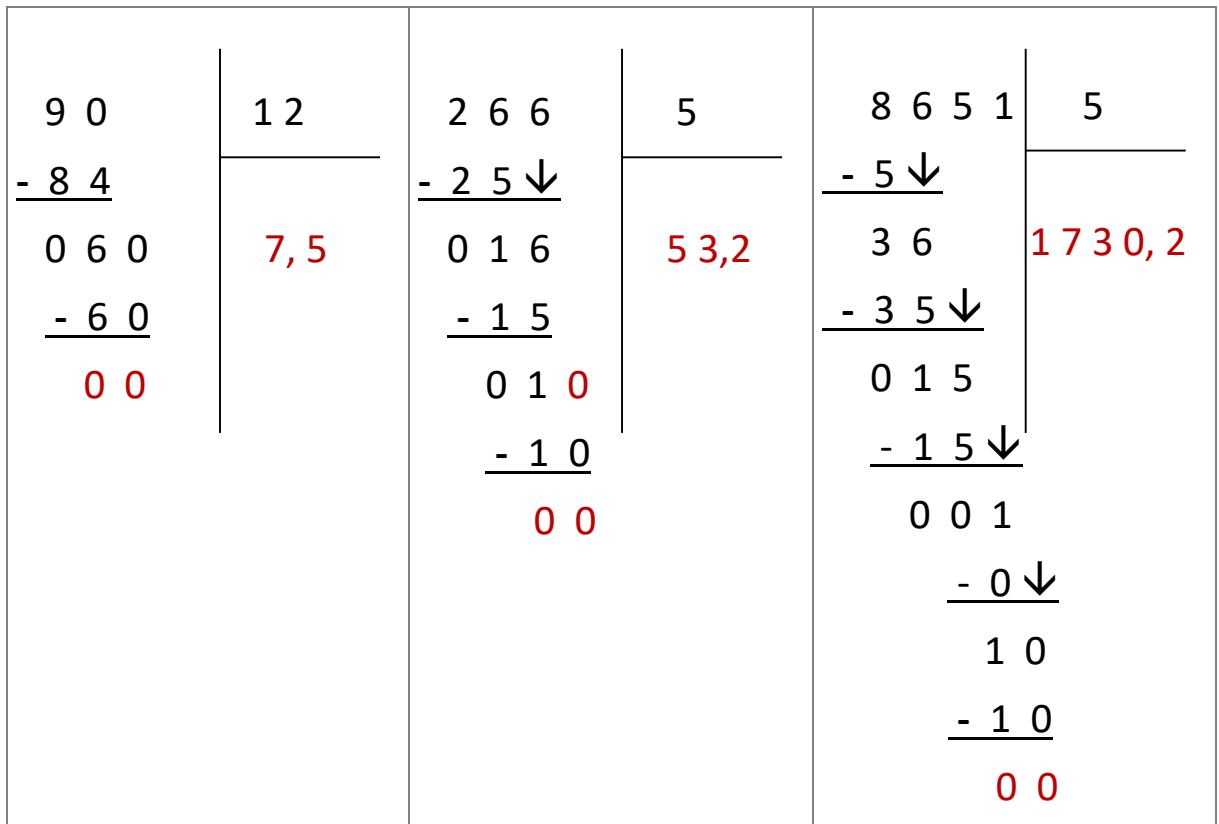

### Correction 3.

Calculer les quotients au centième près.

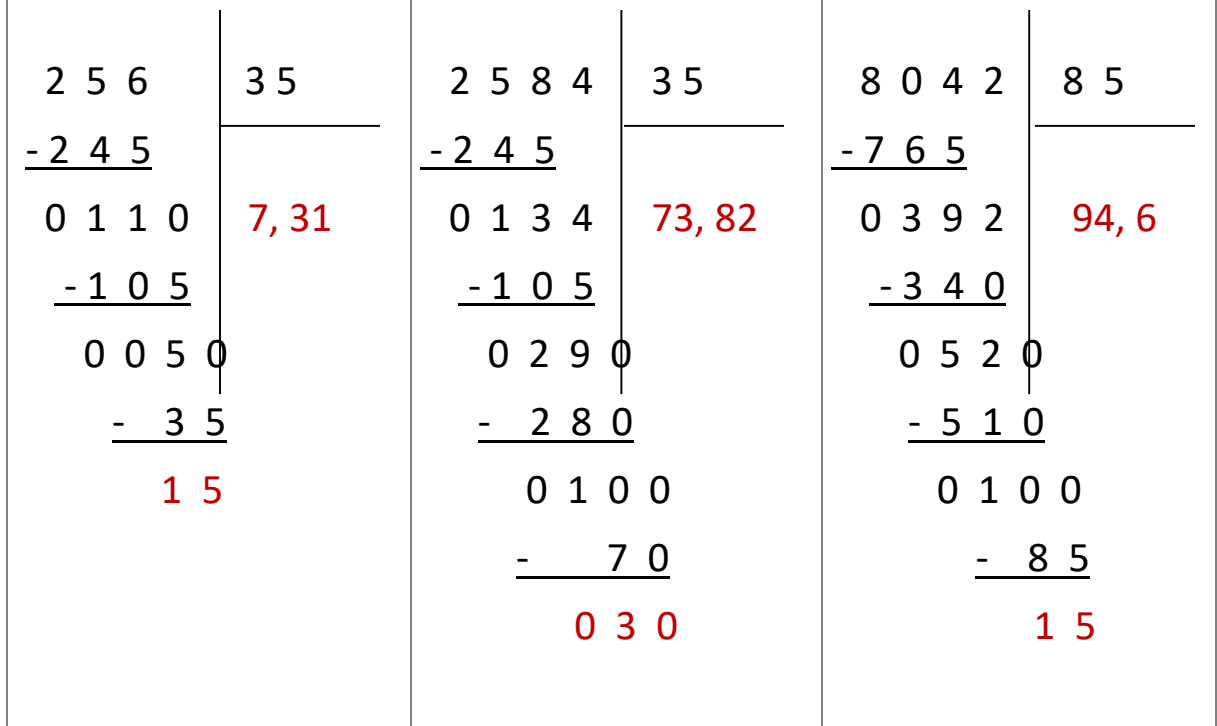

#### Correction 4.

Compléter avec l'aide de la calculatrice puis entourer les divisions qui donnent le même résultat que la division précédente.

 $\mathbf{I}$ 

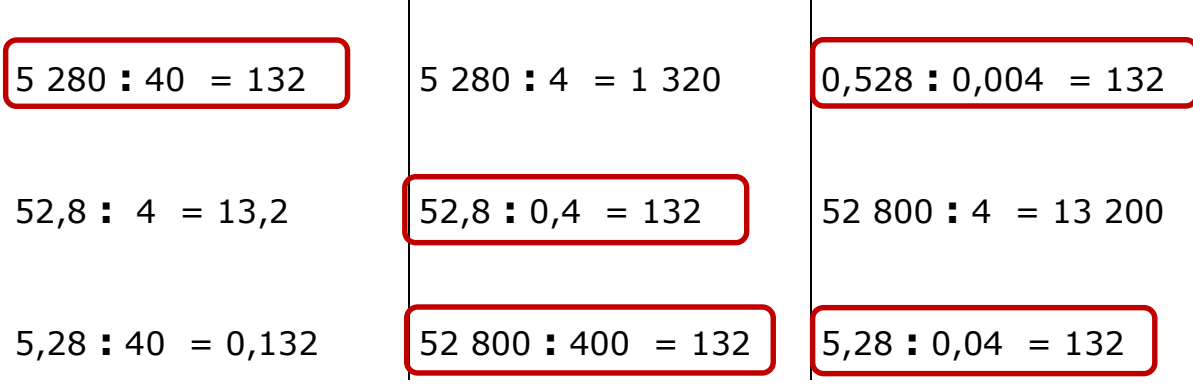

#### Correction 5.

Madame Martin est payée 10,70 € de l'heure. Chaque semaine, elle travaille 35h.

Combien gagne-t-elle en une semaine ?

Madame Dupont qui est payée au même tarif a gagné 256,80 € dans la même semaine. Combien d'heures a-t-elle travaillé ?

Madame Martin gagne en 1 semaine : 374,50 €

 $10,70 \times 35 = 374,50$ 

Nombre d'heures travaillées par Madame Dupont : 24 heures

 $\mathbf{I}$ 

 $256.80 : 10.7 = 24$ 

#### Correction 6.

Pour une somme de 65,45 €, Christiane a acheté 3 livres à 16,25 € l'un, 4 blocs de papier à lettres à 2,30 € l'un et 6 paquets d'enveloppes.

Quel est le prix d'un paquet d'enveloppes ?

Prix d'achat des livres et du papier à lettres : 57,95 €  $3 \times 16,25 + 4 \times 2,30 = 48,75 + 9,20 = 57,95$ Prix des enveloppes : 7,50 €  $65,45 - 57,95 = 7,5$ Prix d'un paquet d'enveloppes : 1,25 €  $7,50:6 = 1,25$ 

#### Correction 7.

Jean et Pierre sont au restaurant. Jean choisit le menu, service compris à 18,50 €. Pierre prend le menu à la carte :

- une entrée à 3,80 €
- une viande garnie à 8,60  $\epsilon$
- $\bullet$  un dessert à 3.10 €.

Il paie 2,30 € de service.

Quel est le prix du repas de Pierre ? Qui a payé le plus cher ? Quelle somme a-t-il payée en plus ? Ils boivent à eux deux un pichet de vin à 6,15 €. Quel est le prix de revient de chaque repas ?

Prix du repas de Pierre : 17,80 €  $3,80 + 8,60 + 3,10 + 2,30 = 17,80$ C'est Jean qui a payé le plus cher: 18,50 € Somme payée en plus par Jean : 0,70 €  $18,50 - 17,80 = 0,7$ Partage du prix du pichet de vin : chacun doit payer 3,075 €  $6,15:2=3,075$ Prix de revient du repas de Pierre : 20,875 €  $17,80 + 3,075 = 20,875$ Prix de revient du repas de Jean : 21,575 €  $18,50 + 3,075 = 21,575$ 

#### Correction 8.

Calculer le prix d'un litre d'essence dans des stations différentes.

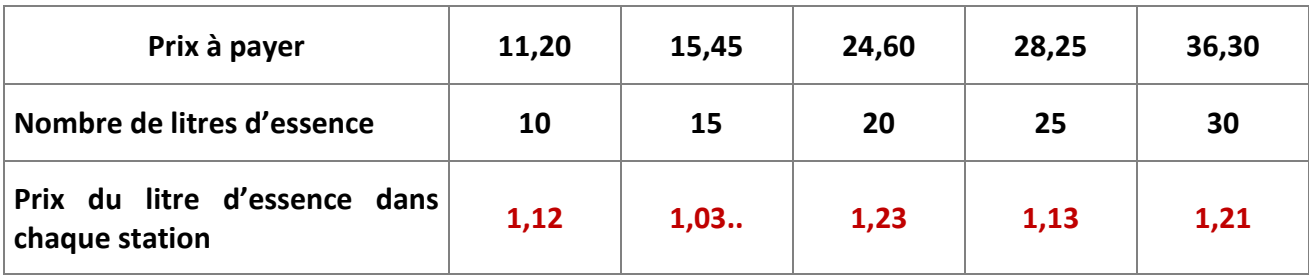